**WinZip Command Line Support Add-on крякнутая версия Free Registration Code Скачать бесплатно**

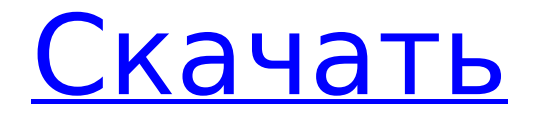

\* Извлеките инструмент командной строки WinZip, WinZip Command Line, из Zip-файла. \* Удалите все файлы из командной строки WinZip. \* Извлеките командную строку WinZip в C:\Program Files\WinZip. \* Запустите командную строку WinZip. \* Не распаковывайте файлы в командную строку WinZip. \* Не перезаписывайте существующие файлы. \* Поддержка командной строки WinZip — это инструмент командной строки для WinZip; он не запускает приложение. \* Командная строка командной строки WinZip — это версия командной строки WinZip для командной строки. \* Командная

## строка WinZip доступна для следующих операционных систем:

Microsoft Windows 2000/XP/2003/Vista/7/8 Командная строка WinZip 8.9 Командная строка WinZip — это подключаемый модуль для WinZip, который позволяет пользователям выполнять различные задачи из диалогового окна командной строки. Он идеально подходит для автоматизации повторяющихся задач, не требующих вмешательства пользователя. Помимо того, что в вашей системе должен быть установлен WinZip, этот инструмент должен быть связан с форматами архивов, чтобы эта утилита командной строки работала. Подробная информация об использовании программы

## отображается в справочной документации. Например, вы можете выполнять основные задачи, такие как извлечение всех файлов в текущий каталог или вывод всего содержимого из архива. Опытные пользователи могут создавать сценарии со сложными заданиями архивирования, а также с повторяющимися задачами, которые запускаются модулем планировщика Windows. Командная строка WinZip также поддерживает методы шифрования (например, AES, Standard Zip 2.0) и поддержку Unicode для международных символов в именах файлов, а также позволяет сохранять и извлекать файлы с расширенными временными метками. Дополнение

не влияет на производительность системы, так как использует мало ресурсов ЦП и ОЗУ. Это не приводит к зависанию WinZip, аварийному завершению работы или появлению диалоговых окон с ошибками. В общем, командная строка WinZip является обязательным инструментом для любого пользователя WinZip, который предпочитает диалог командной строки для повторяющихся задач. Надстройка поддержки командной строки WinZip Описание: \* Извлеките инструмент командной строки WinZip, WinZip Command Line, из Zipфайла.\* Удалите все файлы из командной строки WinZip. \* Извлеките командную строку WinZip в C:\Program Files\WinZip. \*

## Запустите командную строку WinZip. \* Не распаковывайте файлы в командную строку WinZip. \* Не перезаписывайте существующие файлы. \* Поддержка командной строки WinZip — это инструмент командной строки для WinZip; он не запускает

**WinZip Command Line Support Add-on Crack + X64 (Final 2022)**

· Извлекает файлы и папки из существующего архива или создает новый · Зашифровать или создать безопасный Zip-файл · При включении выполняет действия над выбранными файлами или архивирует все файлы · Позволяет обрабатывать и редактировать файлы, например, вырезать, копировать, вставлять, удалять,

#### переименовывать и

просматривать/переименовывать файлы в WinZip · Обладает всеми функциями WinZip 17.5, включая шифрование AES. · Совместимость с WinZip 17.5. · Поддержка Unicode в именах файлов. ·

Пользовательские временные метки. · Добавить дополнительную информацию (имя создателя, имя автора, примечания к выпуску и комментарии) в zip-файл. · Функция для определяемого пользователем автозаполнения в имени файла. · Позволяет обрабатывать и редактировать файлы, например, вырезать, копировать, вставлять, удалять, переименовывать и просматривать/переименовывать файлы в WinZip · Поддерживается для файлов размером более 32 ГБ

## данных. · Совместимость с WinZip

17.5. · Пользовательские временные метки. · Функция для определяемого пользователем автозаполнения в имени файла. · Позволяет обрабатывать и редактировать файлы, например, вырезать, копировать, вставлять, удалять, переименовывать и просматривать/переименовывать файлы в WinZip · Извлечение в один клик, редактирование, защита zip, переименование и добавление комментариев к zip-файлам · Поддерживает перечисление и удаление последних X файлов в zipфайле · Легко получить пароль для любых архивов, созданных WinZip · Легко получить пароль для любых архивов, созданных WinZip · Позволяет связать командную

строку WinZip с любой кнопкой WinZip, вызываемой правой

кнопкой мыши. · Поддерживает проверку целостности файлов Zip (ОЧЕНЬ ВАЖНО!). · Обладает всеми функциями WinZip 17.5, включая шифрование AES. · Совместимость с WinZip 17.5. · Поддержка Unicode в именах файлов. ·

Пользовательские временные метки. · Добавить дополнительную информацию (имя создателя, имя автора, примечания к выпуску и комментарии) в zip-файл. · Функция для определяемого пользователем автозаполнения в имени файла. · Позволяет обрабатывать и редактировать файлы, например, вырезать, копировать, вставлять, удалять, переименовывать и просматривать/переименовывать

файлы в WinZip · Поддерживается для файлов размером более 32 ГБ данных. · Совместимость с WinZip 17.5. · Пользовательские временные метки. · Функция пользовательского автозаполнения в файле 1709e42c4c

Командная строка WinZip — это плагин для WinZip, который позволяет пользователям выполнять различные задачи из диалогового окна командной строки. Он идеально подходит для автоматизации повторяющихся задач, не требующих вмешательства пользователя. Помимо того, что в вашей системе должен быть установлен WinZip, этот инструмент должен быть связан с форматами архивов, чтобы эта утилита командной строки работала. Подробная информация об использовании программы отображается в справочной документации. Например, вы

можете выполнять основные задачи, такие как извлечение всех файлов в текущий каталог или вывод всего содержимого из архива. Опытные пользователи могут создавать сценарии со сложными заданиями архивирования, а также с повторяющимися задачами, которые запускаются модулем планировщика Windows. Командная строка WinZip также поддерживает методы шифрования (например, AES, Standard Zip 2.0) и поддержку Unicode для международных символов в именах файлов, а также позволяет сохранять и извлекать файлы с расширенными временными метками. Дополнение не влияет на производительность системы, так как использует мало

## ресурсов ЦП и ОЗУ. Это не приводит к зависанию WinZip, аварийному завершению работы или появлению диалоговых окон с ошибками. В общем, командная строка WinZip является обязательным инструментом для любого пользователя WinZip, который предпочитает диалог командной строки для повторяющихся задач. Использование командной строки WinZip: \* Извлечение/распаковка с помощью файлов WinZip (или другого формата 7-Zip) \* Извлечение/разархивирование файлов из архивов \* Извлечь файлы с указанной отметкой времени (например,

гггг/мм/дд/чч/мм/сс) \* Извлечь все файлы из сжатой папки в текущий

каталог \* Список всего контента из архива \* Список всех файлов из папки \* Список всех файлов с указанной отметкой времени (например, гггг/мм/дд/чч/мм/сс) \* Список всего содержимого из сжатой папки \* Список всех файлов в сжатой папке \* Список только сжатых файлов из архива \* Список только файлов с указанной отметкой времени (например, гггг/мм/дд/чч/мм/сс) \* Список только ZIP-файлов из архива \* Список только файлов с указанной отметкой времени (например, гггг/мм/дд/чч/мм/сс) \* Список только неархивированных файлов из сжатой папки \* Список только файлов с указанной отметкой времени (например, гггг/мм/дд/чч/мм/сс) \* Изменение

#### размера изображений с помощью WinZip \* Папки/файлы/архивы с определенным временем

**What's New in the?**

Командная строка WinZip — это плагин для WinZip, который позволяет пользователям выполнять различные задачи из диалогового окна командной строки. Он идеально подходит для автоматизации повторяющихся задач, не требующих вмешательства пользователя. Помимо того, что в вашей системе должен быть установлен WinZip, этот инструмент должен быть связан с форматами архивов, чтобы эта утилита командной строки работала. Подробная информация

## об использовании программы отображается в справочной документации. Например, вы можете выполнять основные задачи, такие как извлечение всех файлов в текущий каталог или вывод всего содержимого из архива. Опытные пользователи могут создавать сценарии со сложными заданиями архивирования, а также с повторяющимися задачами, которые запускаются модулем планировщика Windows. Командная строка WinZip также поддерживает методы шифрования (например, AES, Standard Zip 2.0) и поддержку Unicode для международных символов в именах файлов, а также позволяет сохранять и извлекать файлы с расширенными

# временными метками. Дополнение

не влияет на производительность системы, так как использует мало ресурсов ЦП и ОЗУ. Это не приводит к зависанию WinZip, аварийному завершению работы или появлению диалоговых окон с ошибками. В общем, командная строка WinZip является обязательным инструментом для любого пользователя WinZip, который предпочитает диалог командной строки для повторяющихся задач. Скачать: Командная строка WinZip домашняя страница WinZip: Лицензия: Лицензия: Обратите внимание, что Программное обеспечение является бесплатным и предоставляется вам на том основании, что вы не будете

## использовать Программное обеспечение в каких-либо коммерческих целях, в том числе для перепродажи и оказания услуг технической поддержки. Авторы: Раймунд Бюхнер (Tjerkess Software), Андреас Корнмайер (Tjerkess Software), Рафаэль Лафуэнте (Tjerkess Software) Командная строка WinZip — это плагин для WinZip, который позволяет пользователям выполнять различные задачи из диалогового окна командной строки. Он идеально подходит для автоматизации повторяющихся задач, не требующих вмешательства пользователя. Помимо того, что в вашей системе должен быть установлен WinZip, этот инструмент должен быть

связан с форматами архивов, чтобы эта утилита командной строки работала. Подробная информация об использовании программы отображается в справочной документации. Например, вы можете выполнять основные задачи, такие как

**System Requirements For WinZip Command Line Support Add-on:**

Минимум: ОС: Windows 7 (Service Pack 1) / Windows 8 (64-разрядная версия) Процессор: Intel Core 2 Duo 2,2 ГГц или AMD Athlon X2 4400+ (или лучше) Память: 1 ГБ ОЗУ Графика: NVIDIA Geforce 7600 GS / AMD Radeon HD 2600 XT (или лучше) DirectX: версия 11 Сеть: широкополосное подключение к Интернету Жесткий диск: 20 ГБ свободного места на жестком диске Звуковая карта: звуковая карта, совместимая с DirectX 9.0c. Дополнительный